# SOFTWARE DE CONVERSION Y TRATAMIENTO DE ARCHIVOS DE CUENTAS MÉDICAS.

# DANIEL ALFONSO VARGAS SUAREZ

CORPORACION UNIVERSITARIA MINUTO DE DIOS FACULTAD DE INGENIERIA TERCNOLOGIA EN INFORMATICA SOACHA, CUNDINAMARCA 2008

# SOFTWARE DE CONVERSION Y TRATAMIENTO DE ARCHIVOS DE CUENTAS MÉDICAS.

# DANIEL ALFONSO VARGAS SUAREZ

Trabajo de Grado Para Optar al Título de Tecnólogo de Informática

Asesor: Ing. Ricardo Bernal Jiménez

CORPORACION UNIVERSITARIA MINUTO DE DIOS FACULTAD DE INGENIERIA TECNOLOGIA EN INFORMATICA SOACHA, CUNDINAMARCA 2008

Nota de Aceptación

Presidente del Jurado

Jurado

Jurado

Jurado

Soacha, Noviembre 28 del 2008

A mi hermano Miguel Vargas, A mis padres Nohelia Suarez y Belisario Vargas, a Rosaura Cortina y Ricardo Bernal.

#### **AGRADECIMIENTOS.**

Durante el constante proceso de mi carrera, he contado con pocas personas incondicionales, por tal apoyo; comparto con ellos lealmente este momento.

A mi familia porque siempre existe la compañía honesta, incondicional y verdadera.

A el grupo de docentes y amigos que apoyaron la causa y siempre estuvieron en las buenas y las malas circunstancias.

#### **TABLA DE CONTENIDO**

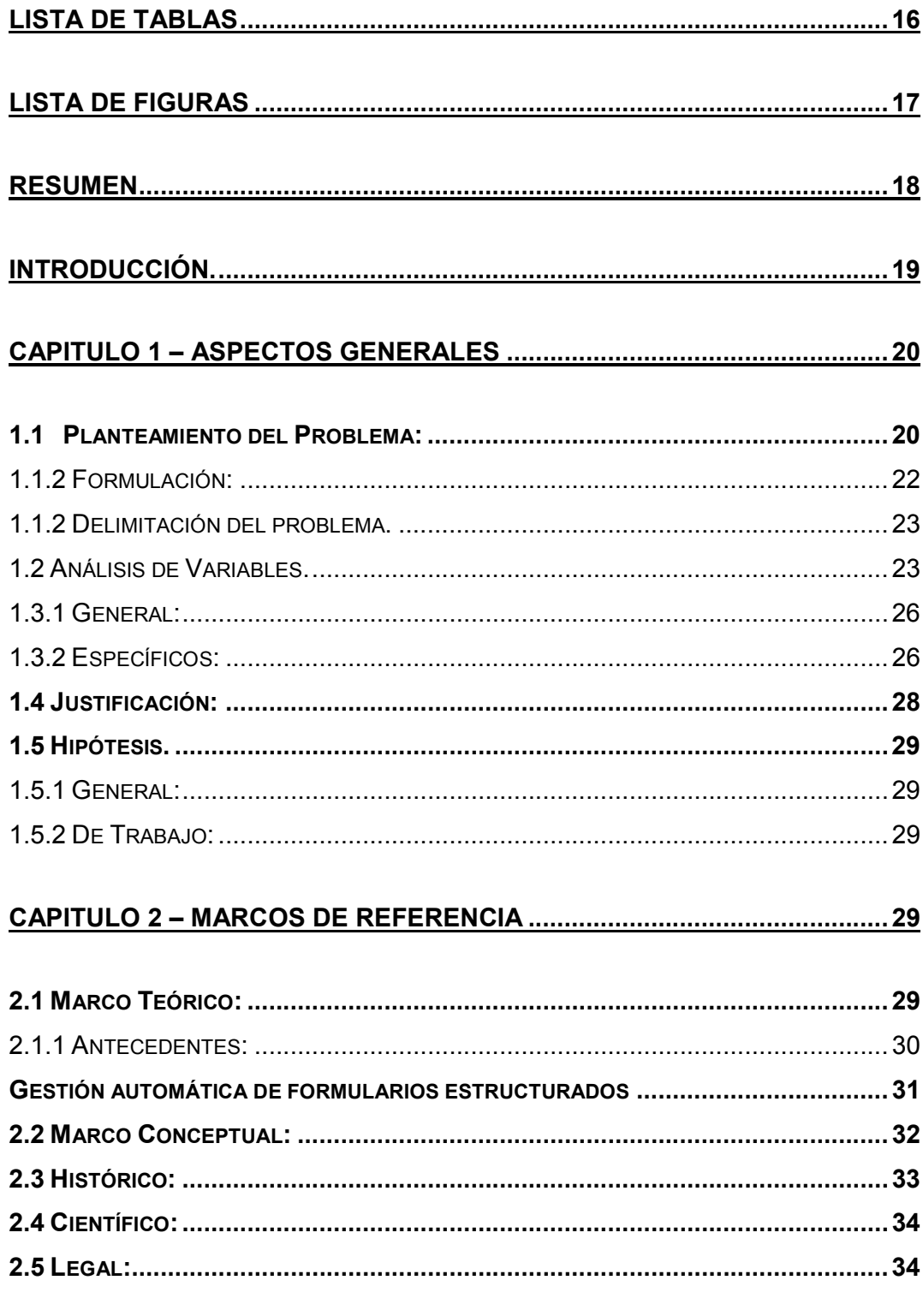

# CAPITULO 3 - METODOLOGÍA DE DESARROLLO DEL PROYECTO ........35

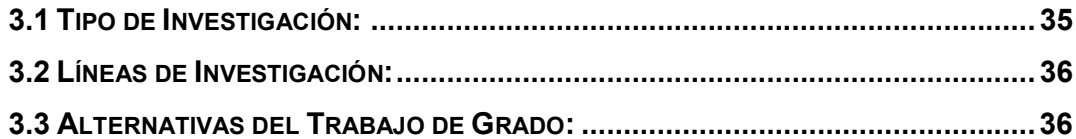

# **CAPITULO 4 ETAPA O FASES DEL PROYECTO ......................................... 36**

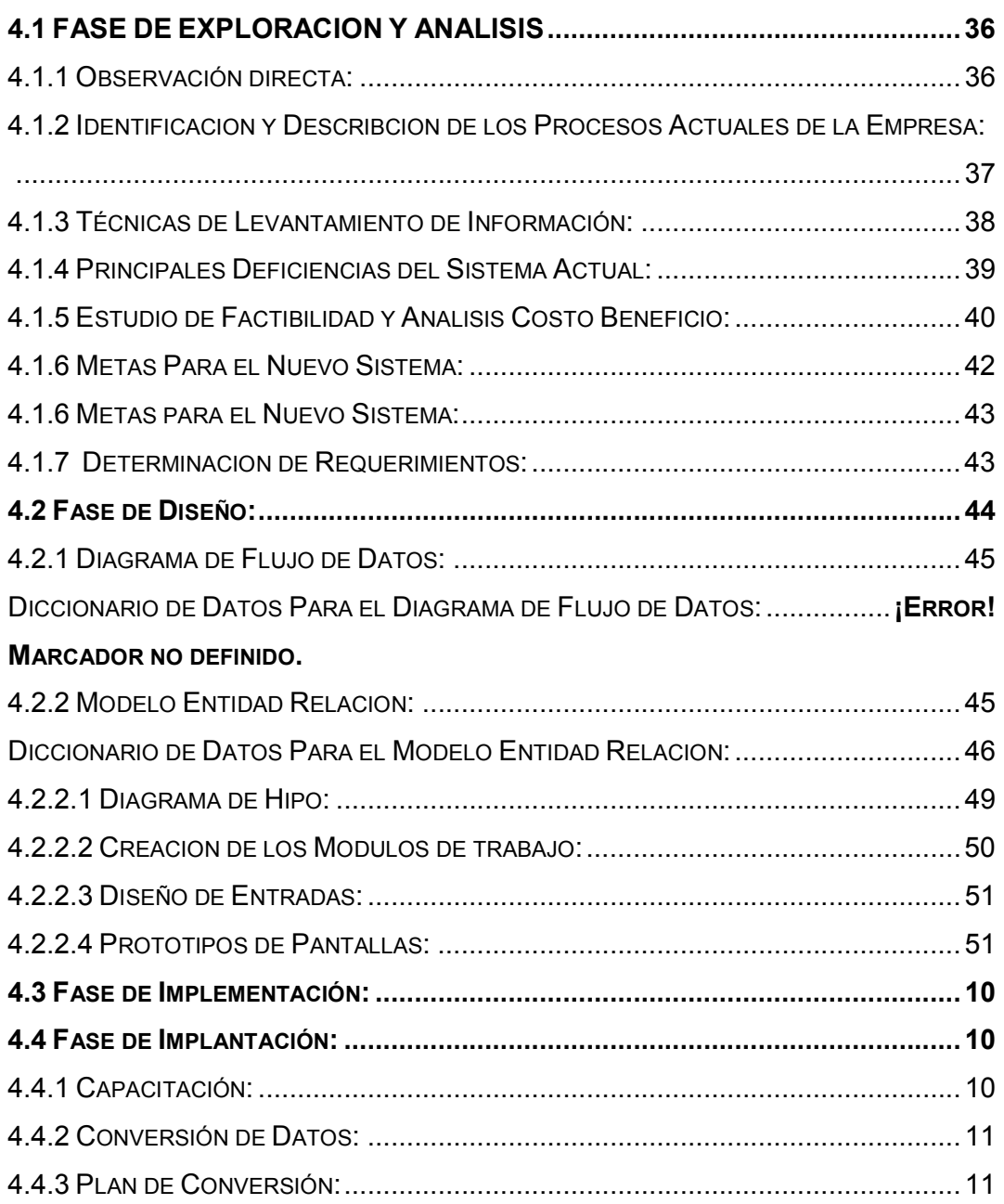

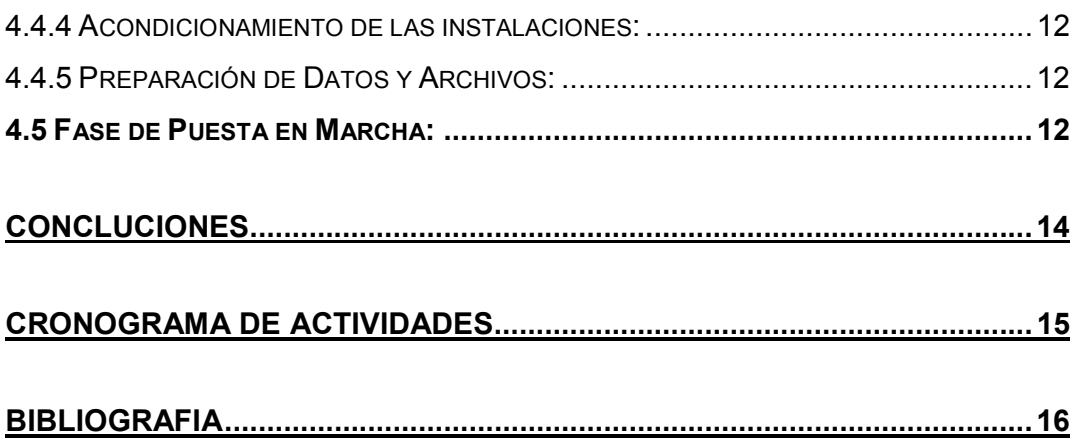

# **LISTA DE TABLAS**

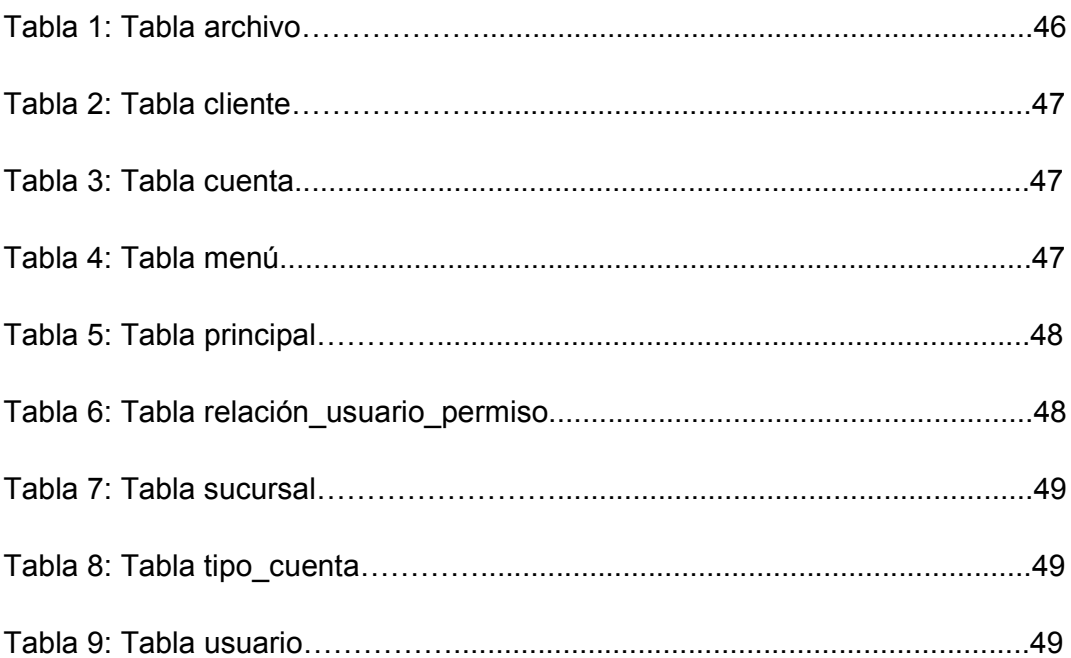

# **LISTA DE FIGURAS**

Pág.

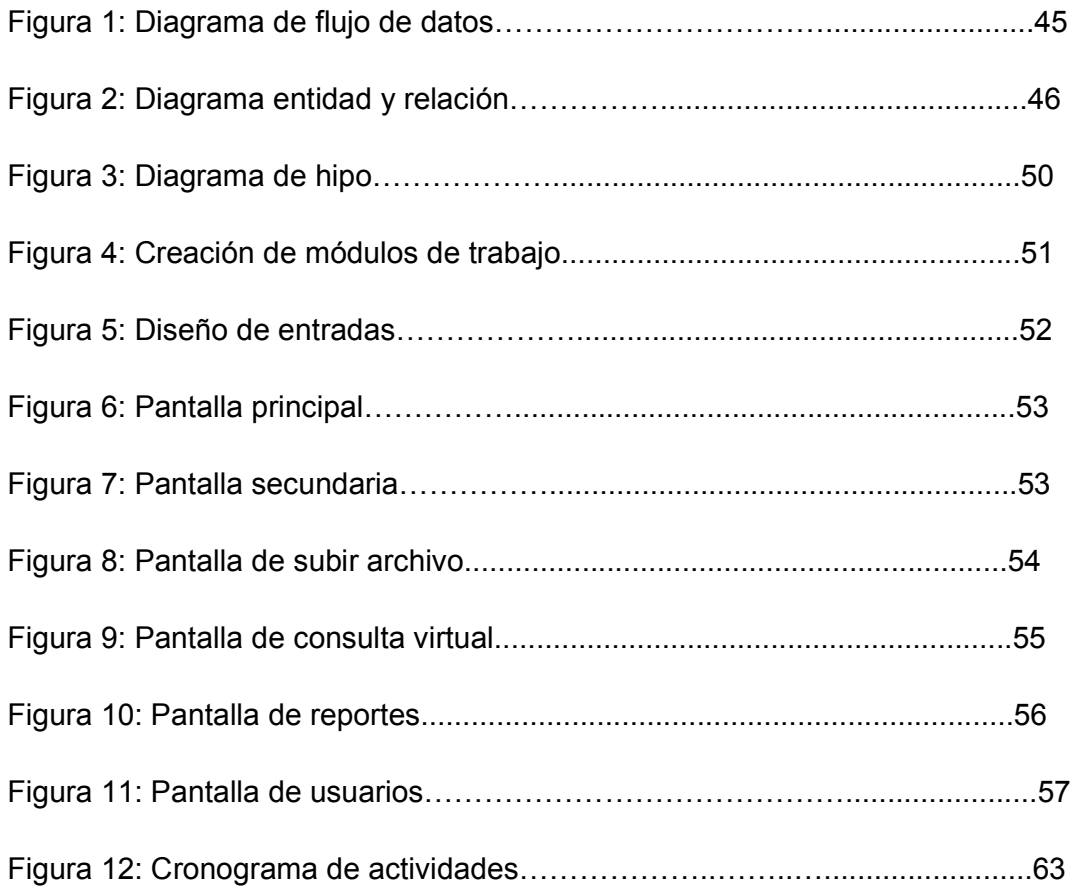

# **RESUMEN**

Al pasar los años dentro del mercado laboral en nuestro país, existen actualmente un grupo de empresas que se ubican en un contexto industrial con más fuerza llamados:

Outsourcing: Empresas encargadas del gestiona miento o tratamiento de la información, su potencial laboral se incrementa por la confiabilidad, los bajos costos y la calidad que ofrecen.

Las grandes empresas del país optan por ver como una alternativa viable a estas empresas por que disminuyen los costos internos de las mismas, por ello es necesario aumentar la capacidad tecnológica de Tree LTDA.

Uno de los principales objetivos es la de mostrarle a las grandes industrias una infraestructura solida mediante un control de información equilibrado, con facultades de un acceso web.

#### **INTRODUCCIÓN.**

En este trabajo se evaluara cada una de las falencias de la empresa Tree Ltda.

Se indagara desde el primer proceso hasta la conclusión del mismo, mostrando cada medio implementado en la empresa, se dará a conocer información privada.

Durante las fases planificadas en el desarrollo de la herramienta web, es importante tener una idea clara de los tipos de cuentas medicas; entender y comprender la importancia de las facturaciones por parte de las empresas promotoras de salud vinculadas al cliente principal Salud Total S. A.

Se tomaran temas como los tipos de sucursales y la estandarización pre establecida legalmente por la misma.

Las cuentas medicas o facturas medicas son cuentas de cobros legales el cual representan al usuario o paciente que recibió el servicio prestado por la empresa promotora de salud, datos personales, un detallado de cada medicamento, cirugía o cualquier tipo de servicios aplicados por la entidad con el costo económico que representa cada uno.

La confidencialidad de esta información es totalmente importante para Tree LTDA. Y SALUD TOTAL S.A. por este motivo la manipulación de las cuentas médicas son asignadas a un grupo exclusivo.

#### **CAPITULO 1 – ASPECTOS GENERALES**

#### **1.1 Planteamiento del Problema:**

Tree Ltda. Es una empresa que presenta una lentitud organizacional en áreas económicas, ingreso y egreso de información, control de calidad y de producción.

Teniendo en cuenta estos percances, se comprende que representan actualmente para Tree Ltda. Un 10 a 18% de error cada mes, en lo abarcado del primer semestre 2008, el aplicativo de software analizara cada uno de los pasos y la estructura preestablecida por la empresa, desfragmentando y reorganizando su protocolo con la finalidad de opacar a un 0 % el margen de error.

La meta principal propuesta por parte de la empresa y desarrollador, es ejecutar la solución Web bajo pruebas a comienzos del segundo semestre del año 2008, buscando obtener un proceso estable y claro en el transcurso de los días posteriores a la instalación del software.

El enfoque proyectado para el aplicativo es certificar el rendimiento de la misma, la importancia de vincular la herramienta a la empresa frente al comité ejecutivo y la confiabilidad que brindara estadísticamente la herramienta, como consultas, manejo y tratamiento de información.

Implementando una herramienta de software personalizada para cada una de las necesidades de la empresa, obtendríamos mayor confiabilidad con los clientes existentes, al demostrar tecnológicamente que la empresa cuenta con la infraestructura adecuada y herramientas de software solidas para el gestionamiento documental de sus empresas, la confianza para los clientes a negociar aumentaría y los contratos serian más adsequibles.

#### **1.1.2 Formulación:**

Tree Ltda. Es una empresa proyectada y encargada del tratamiento de información, la fuente principal es la digitalización y documentación de datos; el procedimiento a seguir para la digitalización de las cuentas medicas son una serie de pasos preestablecidos por parte de Tree Ltda.

Para un buen funcionamiento la empresa inicia un protocolo organizado y esquematizado, El proceso cuenta con problemas de control en tres fases principales: escaneo, digitalización y exportación de la información a la plataforma principal.

El proceso constante y continuo de las cuentas médicas exige un alto nivel de seguridad para dichos registros durante el uso requerido por parte de la empresa.

Tree Ltda. Carece de una herramienta Web y los mecanismos informáticos que posee son obsoletos tecnológicamente, creando un impedimento de desarrollo que le permita obtener una fuente fidedigna de control para los protocolos requeridos por su principal cliente (SALUD TOTAL EPS - ARS), los archivos planos es una de la más grande preocupación por el margen de error que presenta constantemente en las cuentas medicas multiusuario (CUENTAS MEDICAS POR NOMBRE).

Otro de los problemas continuos en la gestión y el tratamiento de las cuentas medicas, son y están representadas en las transferencias de imágenes escaneadas entre el servidor local y área de digitación. Los duplicados y faltantes de radicaciones medicas son las más reincidentes. El margen de error

22

que se ha presentado en el primer trimestre, acarreo retrasos en facturaciones posteriores para (TREE LTDA.) y su cliente.

Estos errores han representado una gran preocupación por parte de la empresa en cuestiones económicas y de confiabilidad de información, consecuencias tangibles como la contratación de transporte de ida y regreso de cuentas medicas en estado físico; implementación de personal para la realización de tareas como: el des grape, escaneo, grapar, una nueva digitalización y posterior alimentación y corrección del servidor principal de las cuentas medicas.

Y teniendo en cuenta que Tree Ltda. No es la única empresa que trabaja en el tratamiento de información, y la competitividad que existe por la licitación de un contrato con (SALUD TOTAL EPS - ARS) es grande.

# **1.1.2 Delimitación del problema.**

La propuesta de crear una herramienta de software viable para la empresa Tree LTDA.

Se proyecta entre los meses de octubre a noviembre, otorgando una factibilidad de aplicar constantes pruebas de optimización y viabilidad del mismo.

Dentro de la gestión documental de la herramienta de software, como manual de usuario y soporte técnico se inicio a partir de junio; esperando obtener los resultados propuestos para la respectiva presentación del proyecto a comienzos del mes de octubre.

#### **1.2 Análisis de Variables.**

- **Cajas:** Son estructuras donde se diferencian por un numero único, cada una contienen cuatro (4) carpetas y contiene en estado físico cada una de las cuentas medicas.
- **Planillas:** Son los documentos que representa a una determinada cantidad de radicados y poseen un numero único, en la cual contiene la información detallada de radicaciones, sucursales o entidades promotoras de salud, fechas, etc.
- **Radicaciones:** Es el numero representante de una factura o cuenta medica; su número es único y se generalmente se encuentran organizadas en grupos dentro de planillas.
- **Sucursal:** Son todas las empresas promotoras de salud que se encuentran vinculadas a Salud Total S.A. en la prestación de servicios médicos; dentro de la estructura definida por salud total, cada una de las sucursales tienen un numero propio y son los dos (2) primeros dígitos de la radicación.
- **Tipos de cuentas:** Tree LTDA. Maneja dos tipos de cuentas:
	- 1. **CUENTAS MULTIUSUARIO:** Son facturaciones o cuentas de cobro con, el cual contienen la información de los servicios prestados a los distintos o mismos pacientes.
	- 2. **CUENTAS MEDICAS:** Este tipo de cuentas generalmente se caracterizan por ser hospitalizaciones o cambian dependiendo de la empres promotora de Salud.
- **Alistamiento:** Es la parte inicial y final del proceso en la digitalización y el tratamiento de información, se encarga de ordenar y distribuir las cuentas medicas por radicado para el área de escaneo.
- **Área de Escaneo:** Es el sector donde el personal se encarga únicamente de escanear y dar un control de calidad a cada imagen manipulada, el proceso es gestionado por escáner dúplex de marca kodak, el cual contienen su propio software para indexación de imágenes.
- **Bodega:** Es el sector donde entran y salen las cajas que contiene el material físico (las cuentas medicas).
- **Área de Digitalización:** Se encarga de las actualizaciones de bases de datos, cruces de información para la creación de los archivos planos, pre facturas, producción diaria y control de calidad.
- **Bases de Datos:** Son Archivos Planos que contiene l información exacta de cada uno de los radicados a procesar, contienen numero sucursal, numero factura, ni de la empresa promotora de salud, fecha de radicación y corte de la misma
- **Archivo Plano:** Es un documento generado en block de notas que contiene una estructura predefinida por parte de la empresa y la información requerida.
- **Corte:** Es el periodo al que pertenece la fecha de facturación de la cuenta medica, el transcurso del mes se divide en tres (3) cortes; el primer (1) corte abarca del día 1 hasta el día 10, el segundo (2) corte

inicia del día 11 hasta el día 20 y el tercer (3) corte desde el día 21 al día final del mes.

- **Pre factura:** Es el control exacto durante el mes, contiene la información de la cantidad de imágenes escaneadas; está organizada por número de radicación y total imágenes que contiene cada uno, teniendo en cuenta el valor a cobrar.
- **Producción:** Es el control donde se tiene en cuenta la cantidad exacta de imágenes escaneadas por operario, el control se lleva individualmente por usuario, abarcando el desempeño diario y mensual.
- **TIFF y Multi TIFF:** Es un formato de imágenes de mapa de bits, permite cualquier aplicación de pintura o edición de imágenes. Cualquier tipo de escáner de escritorio posee la facilidad de generarlo.

# **1.3 Objetivos.**

#### **1.3.1 General:**

Desarrollar e implementar un módulo en software para el control de la gestión documental dirigido al sistema de información en la empresa Tree Ltda., con el fin de unificar los procesos utilizando una solución Web de fácil manejo para administradores y usuarios que permita disminuir los errores y aumentar la confiabilidad de los procesos.

#### **1.3.2 Específicos:**

- Estudiar, vincular y unificar las relaciones existentes entre archivos planos, imágenes escaneadas y la plataforma predispuesta por parte de (SALUD TOTAL EPS - ARS).
- Consultar cuidadosamente las empresas o competencias existentes; teniendo en cuenta la tecnología y los procesos con que cuentan las mismas.
- Acompañar la solución de software con su respectivo manual técnico, su manual de usuario final y documentar la solución de software.
- Relacionar estable y lógicamente los datos a almacenar, otorgando seguridad y confiabilidad en el tratamiento de los datos.
- Brindar un entorno grafico sencillo, agradable y de fácil manejo en cada una de sus aplicaciones, para usuarios, administradores o personas interesadas.
- Implementar una plataforma adecuada para el tratamiento de los procesos; se proyecta la implementación de un gestor de base de datos MYSQL, la interfaz de usuario en HTML con un lenguaje PHP.
- Automatizar el proceso de alimentación en las fuentes de información, eliminado cada uno de los protocolos que se implementan actualmente en consultas, comparaciones y creaciones de archivos finales.
- Eliminar los controles de producción y facturaciones manipulados a diario, ya que dependen totalmente de una verificación constante debido a los diversos cambios en la gestión documental.
- Obtener unos resultados satisfactorios en las pruebas iníciales al implementar la herramienta de software.
- Brindar la confiabilidad y estabilidad del cliente principal, mostrando fuentes y facultades tecnológicas de un control máximo en la información.
- Cambiar el protocolo de manejo de la información de la competencia, evolucionando en un nivel tecnológico mayor.
- Contar con el aumento de control en cada uno de los procesos que se iniciaría a ejecutar implementando la solución Web.

#### **1.4 Justificación:**

Implementando una reestructuración interna con bases tecnológicas, de fácil uso y control notable por parte del personal o administradores de la misma empresa. El proyecto se ubicaría en un alto nivel de importancia, por las características de no ser una herramienta Web privada; es totalmente libre, la implementación inmediata dentro de la empresa y el nivel estadístico a disminuir de costos y personal proyectado en el segundo semestre del 2008.

Actualmente, generalizando los costos de la empresa (información a digitalizar y económicos) estadísticamente; del 100 %, el 10 a 18 % representan margen de error, acarreando un promedio de 10 a 15.000 imágenes defectuosas, dichas estadísticas son los principales objetivos a disminuir en el menor tiempo posible; teniendo en cuenta que los costos económicos de falencias, se mantiene entre un promedio de \$ 1.000.000 a \$ 1.500.000 de perdida mensual; en base a personal contratado para la posterior corrección de los errores generados en los anteriores cortes, viáticos requeridos para el mismo proceso y retrasos en los cronogramas acordados con el principal cliente, provocando atrasos en lo programando. La herramienta otorga un medio de solución estadístico y efectivo para todo tipo de consultas en la gestión documental, informa con antelación los posteriores errores evitando un retraso de información y facilitando el reconocimiento automático. Esto nos permite de controlar y darle solución diariamente a la digitación de las cuentas médicas.

#### **1.5 Hipótesis.**

#### **1.5.1 General:**

Cambiando el protocolo de manejo en la información y generando un aumento en el control en cada uno de los procesos internos de la empresa, el cual se iniciaría a partir de la ejecución y la implementación de la solución Web. Cambiara la perspectiva y el manejo de anterior de la empresa, otorgándole a la herramienta de software, confianza y credibilidad para la adquisición de la misma.

#### **1.5.2 De Trabajo:**

Demostrando y aprobando cada requisito exigido por los protocolos en la gestión documental, y cumplimiento con las metas propuestas de la empresa; se disminuiría los costos económicos, aumentaría el control en las normas de legalidad pre-establecidas por parte de los clientes y de la misma empresa.

#### **CAPITULO 2 – MARCOS DE REFERENCIA**

#### **2.1 Marco Teórico:**

El tratamiento y digitalización de información es un proceso esencial y bastante útil hoy en día para las empresas, de gran utilidad y con bajos costos económicos; muchas empresas cuentan con la infraestructura necesaria; pero no poseen las cualidades para la administración de lo más importante de las mismas, LA INFORMACION.

Existen empresas encargadas y especializadas para el soporte en determinada área como Outsourcing y Calllcenteres, empresas contratadas por una organización externa, ofreciendo determinada ayuda o actividad; el objetivo principal es la de reducir costos, mejorar servicios o aumentar la productividad en determinada área.

El porcentaje de cuentas medicas se incremento significativamente en los últimos años, los costos en las facturaciones de prestación de servicios, varían constantemente; aun que la importancia que desempeña una cuenta medica dentro de una empresa prestadora de servicios es realmente muy importante. Por ello, los procesos a desarrollar por escaneadores, digitadores y operarios es el producto de una serie de pasos definidos y esquematizados, buscando la adquisición de confiable trabajo.

Las bases de datos implementadas en archivos de texto (txt) o en hojas de cálculo Excel (csv) generando actualizaciones por medio de macros, muestran el rustico proceso de control de la información.

#### **2.1.1 Antecedentes:**

Porque en el tiempo. La competitividad de las empresas son procesos inductivos al expansionismo, organización interna y externa de las mismas, la empresas se proyectan al dominio del mercado supliendo las necesidades de las personas y empresas consumidoras o carentes de algún tipo de servicio. Los medios o mecanismos que se ligan a las empresas son diversos y de muy alto nivel tecnológico, el escaneo y tratamiento de cualquier tipo de información se está convirtiendo en una rama muy importante para las grandes empresas.

En Colombia, existen empresas con un alto nivel capitalista y tecnológico con atributos similares a los procesos generados por Tree Ltda. Representando una fuerte competencia dentro del mercado industrial, entre ellas se destacan las siguientes empresas:

# **SOLUCIONES TQM (READSOFT)**

#### Gestión automática de formularios estructurados

Puede llevar mucho tiempo gestionar manualmente documentos como encuestas, pedidos, albaranes, partes de trabajo, etc. ReadSoft DOCUMENTS for Forms extrae de forma automática toda la información de los formularios y la transfiere a cualquier sistema de destino.

El software captura y procesa todo tipo de formularios, en cualquier formato:

- Formularios en papel
- Formularios recibidos por fax
- Formularios recibidos por Internet
- Formularios recibidos por e-mail
- Ficheros XML
- Imágenes digitales TIFF, JPG, PNG, BMP, etc.
- Lápices digitales

El software lee y procesa texto manuscrito, impreso, códigos de barras, casillas, círculos, tablas, matrices — casi todo.

Usted puede confiar en un líder internacional comprobado con las soluciones para imágenes médicas de **IBM**:

- Desde nuestros comienzos, hemos tenido un rol estratégico, asistiendo el mercado de servicios de salud a tratar de los desafíos de investigación y de entrega.
- El "Fortune 500" de la Revista Fortune, que clasifica las compañías por los ingresos en el año fiscal, menciona a IBM entre las compañías de tecnología del más alto nivel como el número ocho.
- Ofrecemos una gama completa de tecnología de imágenes médicas, herramientas y servicios diseñada específicamente para profesionales del área médica como usted.
- Nuestras soluciones para imágenes médicas combinan tecnología de informaciones líder, herramientas y servicios de consultoría en un formato flexible, personalizado, destinado a ayudarlo a obtener sus metas de negocios.

#### **2.2 Marco Conceptual:**

Una de los principales funciones para comprender la proyección que se ha de tomar en el desarrollo de la aplicación Web, es trabajar en cada uno de los protocolos de la empresa.

Inicialmente y por lógica del proceso, identificar los tipos de cuentas médicas manejados en Tree Ltda.; entender, memorizar y diferenciar las estructuras de los diferentes archivos planos.

Las falencias más comunes dentro y fuera de la empresa generadas en los procesos de la misma son:

- a) Falta de capacitación para el personal.
- b) Los procesos confiables pero rústicos implementados en la empresa.
- c) Estandarizar los procesos.

Estadísticas confiables los altos niveles de información manipulada en determinados lapsos de tiempo (A diario – Mensual y Anual).

Familiarizarse con la herramienta de software del cliente vinculado con la empresa.

#### **2.3 Histórico:**

Tree Ltda. Se fundó el 26 de julio del 2006, nació por la idea de crear una empresa con visión a futuro en el mercado de la gestión documental, con base en anteriores experiencias adquiridas en trabajos frente al negocio de la digitalización y digitación de información. Se comenzó con un solo computador de escritorio y un scanner tipo i40, manejando pequeños volúmenes de información de una aseguradora; a medida que se fueron consiguiendo nuevos clientes, la planta de personal ha ido aumentando proporcionalmente al volumen de información que se maneja. La empresa en la actualidad posee varios proyectos de digitalización y digitación con EPS y aseguradoras.

#### **2.4 Científico:**

Actualmente Tree Ltda. Posee quipos de escaneo con tecnología KODAK, se implementan escáner i40, i1320, i260 y 3500 que procesan entre 6.000 a 25.000 imágenes diarias cada escáner; cada uno se encuentra equipado con el respectivo software de indexación.

La información procesada se gestiona a través de un servidor IBM, las llaves adquiridas por parte de la empresa para el escáner, tiene las características de permitirle habilitar a cada escáner diversos permisos en el software del escáner; facilitando el control de calidad y otorgando más opciones en el escaneo de las cuentas medicas.

#### **2.5 Legal:**

La normatividad de los contratos se elaboran bajo la modalidad de prestación de servicios y con orden de servicios; dependiendo del monto y el valor. Bajos las clausulas de confidencialidad y correcto manejo de la información con los requerimientos de calidad en las imágenes y en el manejo del producto. La información en estado físico se recoge en los tiempos estimados por el cliente y se entrega de la misma manera como se recibió, en tiempos también establecidos por el cliente. El producto final se entrega en imágenes y archivos planos, los cuales son cargados directamente en las instalaciones del cliente.

# **CAPITULO 3 – METODOLOGÍA DE DESARROLLO DEL PROYECTO**

# **3.1 Tipo de Investigación:**

Corresponde al manejo y control de estructuras informáticas que pretenden aumentar tiempos y reducir costos.

# **3.2 Líneas de Investigación:**

El trabajo se desarrolla teniendo en cuenta la tecnología de las redes de computadores y los sistemas de información tipo cliente servidor conocido como sistemas distribuidos.

# **3.3 Alternativas del Trabajo de Grado:**

Proyecto de investigación aplicada.

#### **CAPITULO 4 ETAPA O FASES DEL PROYECTO**

#### **4.1 FASE DE EXPLORACION Y ANALISIS**

#### **4.1.1 Observación directa:**

Como representante y supervisor del área de digitalización en Tree LTDA. Conozco cada uno de los procesos a gestionar durante una jornada laboral de un día normal, Facilitando el acceso a la información requerida para el desarrollo de la herramienta de software.

El manejo y acceso a cada uno de los servicios prestados y requeridos por parte de la empresa, la información interna y externa son asequibles, otorgando un análisis detallado de los procesos gestionados por la empresa.

Una de las principales preocupaciones es la estandarización para el control de cada una de las cuentas médicas a digitalizar durante una jornada laboral cotidiana, no se tiene un pleno control de las mismas; creando una gran incertidumbre y confusión al final del proceso.

El proceso es bastante sencillo y claro, pero desde el inicio hasta el final se afecta por diferentes circunstancias que obstruye un control para las entradas y salidas de facturas médicas en cada una de las áreas a gestionar.

# **4.1.2 Identificación y Descripción de los Procesos Actuales de la Empresa:**

Tree LTDA. Inicia sus procesos al recibir las facturas médicas provenientes de **salud total**, o una empresa encargada de organizar las cuentas medicas llamada **almacenar**. Al recibirlas nos encargamos de ubicarlas en bodega, posteriormente en alistamiento se encargan de organizar las cuentas medicas por grupos llamados planillas o carpetas, después de encontrarse en el estado apropiado se envía al área de escaneo.

Cuando el operario finaliza su proceso de escaneo la información se devuelve a alistamiento para que organicen nuevamente el documento y lo dejen en su estado anterior.

La información escaneada se almacena en un servidor donde por medio de una red local, se comienza a digitalizar la información gestionada.

Las imágenes escaneadas se procesan y se cargan en la plataforma de salud total; las cuentas médicas en estado físico se entregan nuevamente a salud total o almacenar en sedes distinta dependiendo de quién las requiera.

#### **4.1.3 Técnicas de Levantamiento de Información:**

El mecanismo implementado para comprender el protocolo de la empresa, se baso en dos ideas:

#### 1) **trabajo y reconocimiento en cada área de la empresa:**

Se inicio un día de trabajo normal en bodega y alistamiento (Las dos primeras áreas de la empresa) donde se observaron problemas comunes en el control de la información; teniendo en cuenta que es la primera parte donde se distribuye las facturas medicas.

Posteriormente en las horas de la tarde se trabajo en el área de escaneo, donde se observo el protocolo efectuado por el personal; el cual es mucho más mecánico pero organizado.

El área final es la encargada de digitalizar las facturas medicas escaneadas, es un poco mas sistemático pero no existe un gran enlace de control entre los procesos de entrada y salida de la empresa.

#### **2) Involucrarse con SALUD TOTAL S. A.**

Otorgo el conocimiento por completo del funcionamiento interno entre las empresas promotoras de salud y observar sus sistemas tecnológicos con el cual cuentan actualmente.

#### **4.1.4 Principales Deficiencias del Sistema Actual:**

A pesar de que se cuenta con un protocolo de manejo en la información solido, existen unas grandes deficiencias que ocasionan ciertos vacios en la información y son:

a) Todo tipo de relaciones para los ingresos y salidas de las cuentas médicas, se conserva en estado físico; el cual evita mantener un control exacto y constante de la información. Este inconveniente retrasa los controles y aumenta el margen de error al final de cada corte; Este problema causa desconfianza en el cliente principal.

Estadísticamente proyectando este tipo de percances a futuro. La empresa no se encontraría en condiciones de demostrar racionalmente al cliente, que la empresa haya prestado un excelente servicio de digitalización para sus facturas médicas.

b) Internamente la empresa no tiene una estructura tecnológica de consulta orientada a cualquier tipo de personal o una rama gerencial. Limitando el acceso a la información, la confiabilidad y viabilidad de los registros y proyectando a un proceso rustico para la retroalimentación de los mismos.

Una de las formas más comunes y tradicionales dentro de la empresa en los cruses de información es la implementación de paquetes office; entre ellos encontramos Access y Excel, el cual se implementan para ejecutar pequeñas y diversas tareas.

# **4.1.5 Estudio de Factibilidad y Análisis Costo Beneficio:**

# **a) Factibilidad Económica:**

La implementación de este aplicativo de software para la empresa TREE LTDA. Genera los siguientes costos económicos, el cual son proporcionados por la misma:

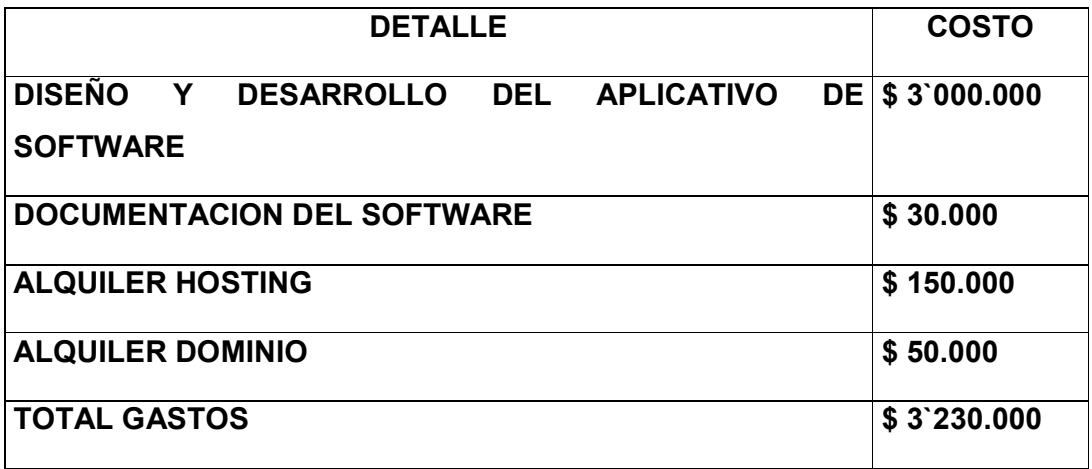

Dentro del siguiente esquema se observaron los gastos promedio del aplicativo de software, aun que Tree LTDA se exonera de ciertos costos porque es la empresa contratante de mis servicios y patrocinadora del proyecto.

#### **b) Factibilidad Técnica:**

#### 1. **Requerimientos Mínimos de Hardware:**

- Procesador Dúo Core 2
- Memoria RAM de 2 GB
- Disco Duro de 200 MB
- Servidor con acceso a internet

#### 2. **Requerimientos de Software:**

- Bases de Datos MYSQL
- Sistema Operativo Windows XP o Linux
- Acceso a Internet
- Plataforma de desarrollo PHP

#### **c) Factibilidad operacional:**

Una de las ideas principales para Tree LTDA; Es la de tener a su disposición una herramienta tecnológica en cualquier momento y hora, aun que la empresa no se destaque dentro de las ramas más importantes a nivel nacional. La empresa cuenta a su favor y ventaja que se haya podido ubicar en un medio laboral junto con grandes e importantes empresas a nivel nacional.

Obteniendo más credibilidad y consiguiendo en poco tiempo más posibilidades de contratos laborales. Por ello la importancia de una herramienta de software accesible desde internet.

#### **4.1.6 Metas Para el Nuevo Sistema:**

- La principal meta es obtener excelentes resultados durante los periodos de prueba, con la confiabilidad que el grupo empresarial espera.
- Conseguir la atención necesaria dentro de la empresa; con la proyección de aumentar el nivel de inversión.
- Si las cosas se desarrollan de acuerdo a lo planeado, la idea a largo plazo es fusionar cada uno de los procesos y contratos de la empresa en una única solución web. Y aumentarle las funciones o servicios de utilidad al personal de la empresa.

#### **4.1.6 Metas para el Nuevo Sistema:**

Las principales metas proyectadas en esta solución de software son las siguientes:

- a) Otorgar confiabilidad a clientes y grupos administradores relacionados con el tema.
- b) Adaptar la herramienta de software a más requerimiento o necesidades por parte de la empresa.
- c) Posteriormente, generar una nueva solución de software orientada en satisfacer los nuevos procesos entrantes.
- d) Superar cada una de las pruebas de funcionamiento por parte de la empresa, optando a la verificación de un perfecto funcionamiento.

#### **4.1.7 Determinación de Requerimientos:**

Teniendo en cuenta que las cualidades del aplicativo de software se encuentran en un estado piloto, y está orientado únicamente al tratamiento de archivos planos.

Se planea adaptar una nueva herramienta de software encargada de gestionar el tratamiento de imágenes TIFF y Multi TIFF, con atributos de control de calidad para las imágenes, indexación de imágenes y modificación de archivos planos. El cual lo ofrece un software profesional de escaneo.

Las ventajas con el cual se cuenta a favor del proyecto se basan en los costos de alquiler que tiene una herramienta de software, no existen versiones universales con actualizaciones disponibles y requieren una determinada llave dependiendo del tipo de escáner.

#### **4.2 Fase de Diseño:**

# **4.2.1 Diagrama de Flujo de Datos:**

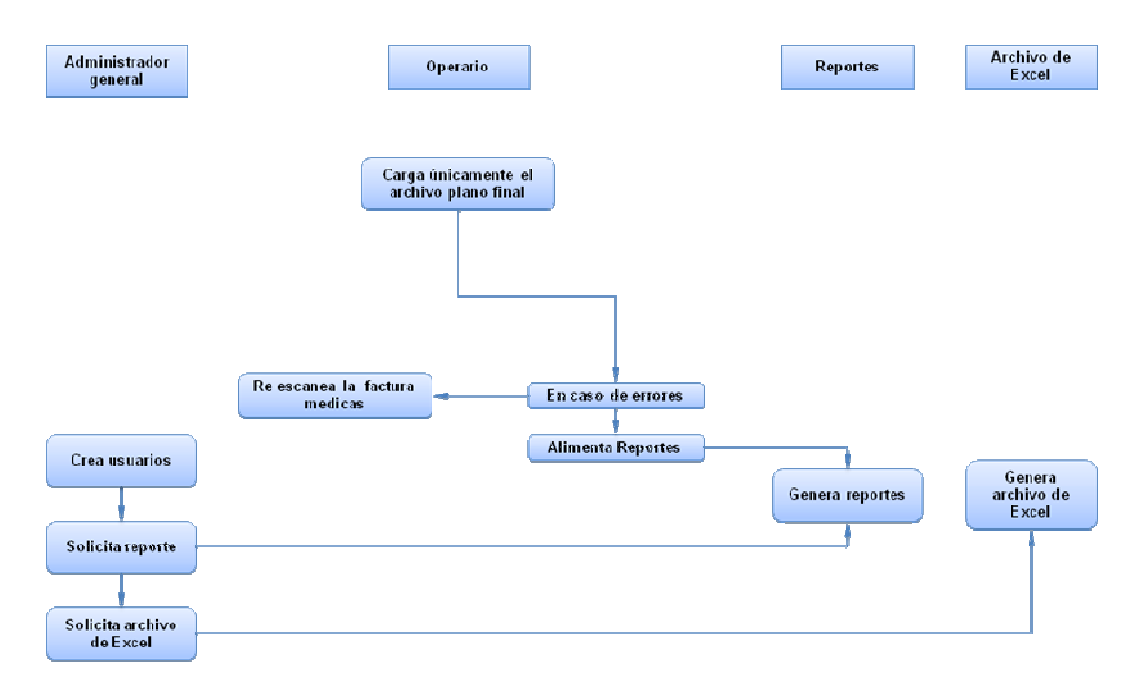

# **4.2.2 Modelo Entidad Relación:**

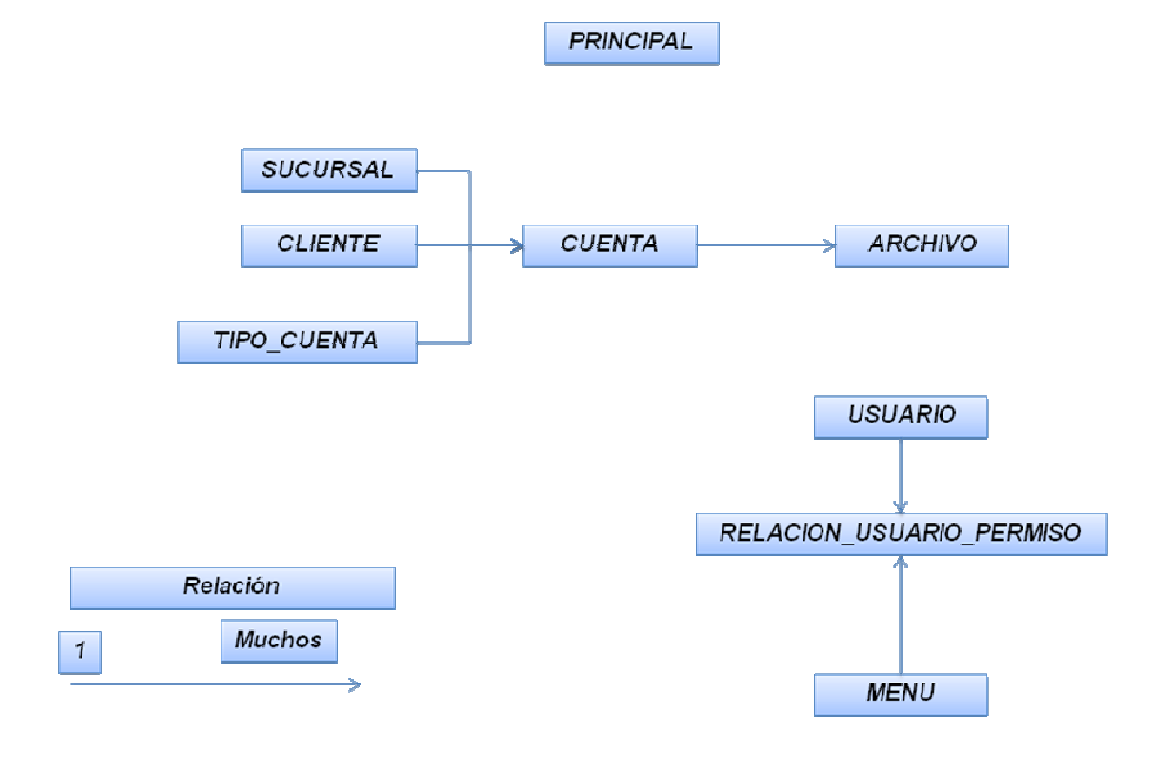

# **Diccionario de Datos Para el Modelo Entidad Relación:**

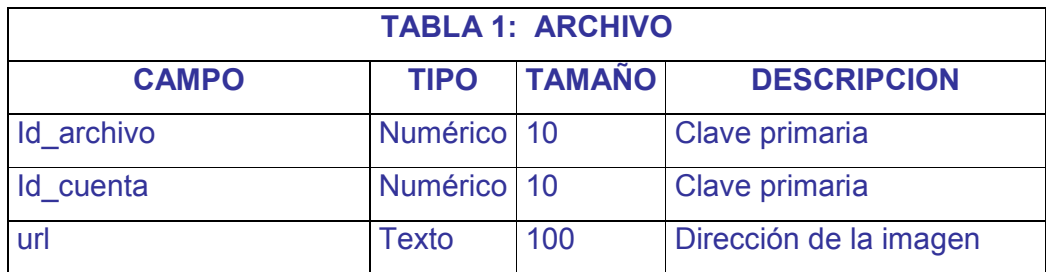

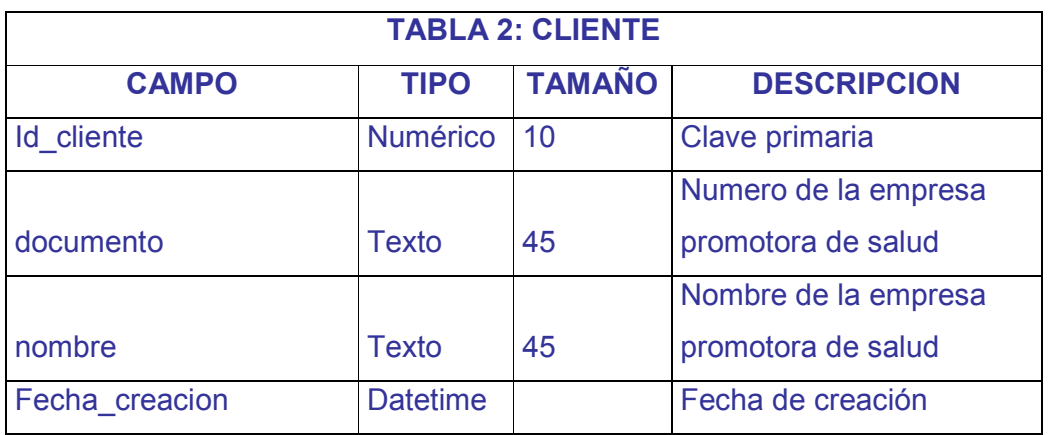

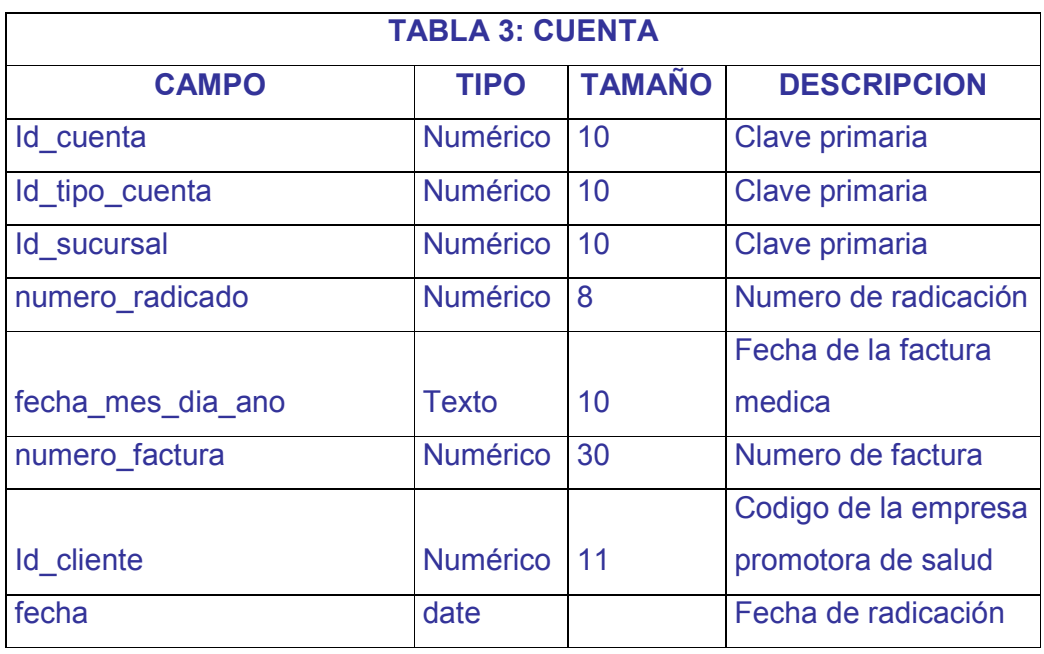

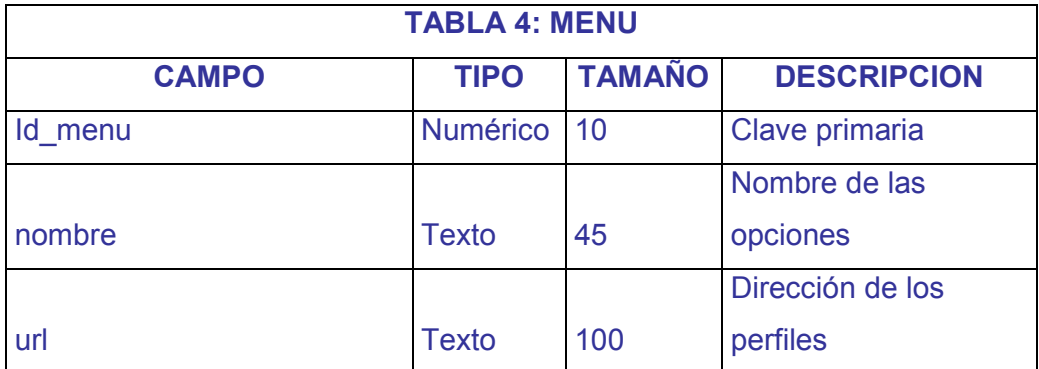

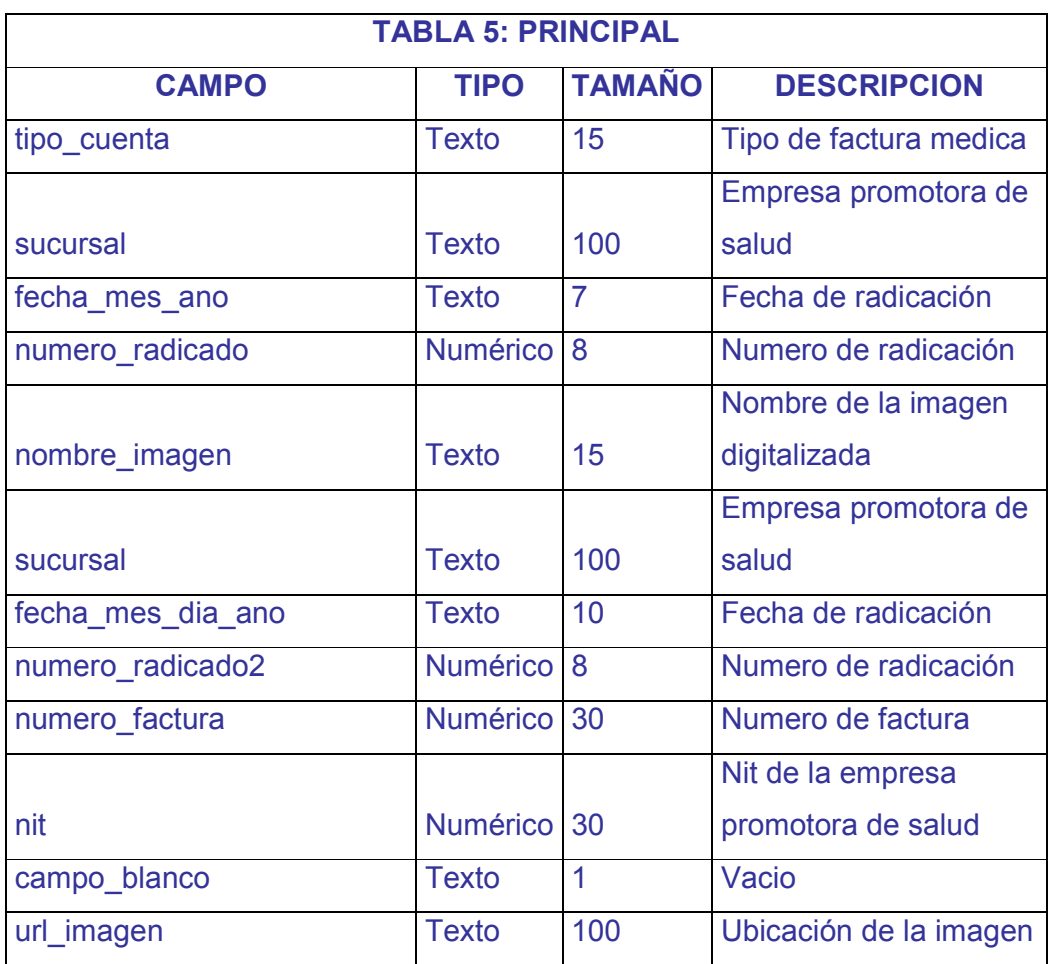

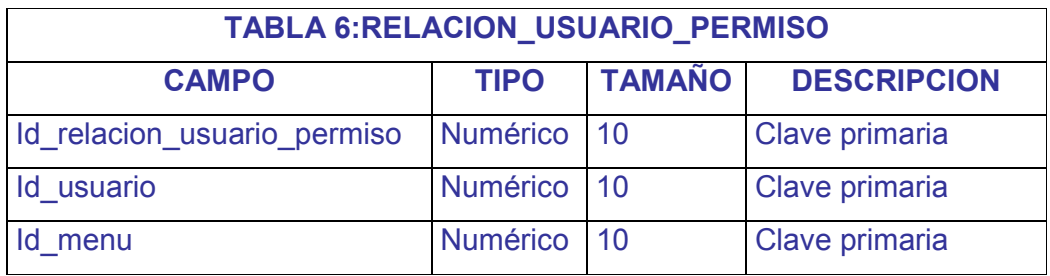

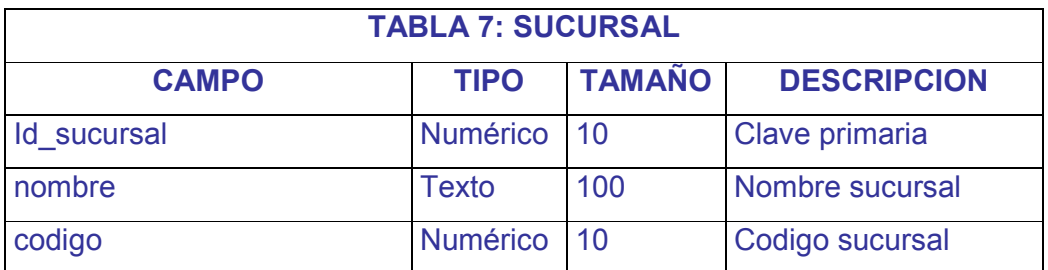

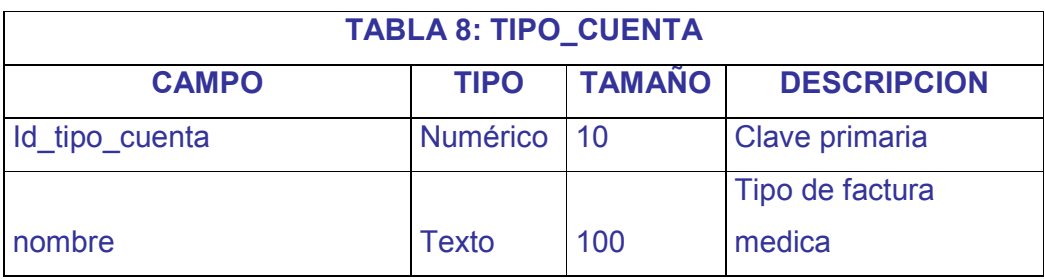

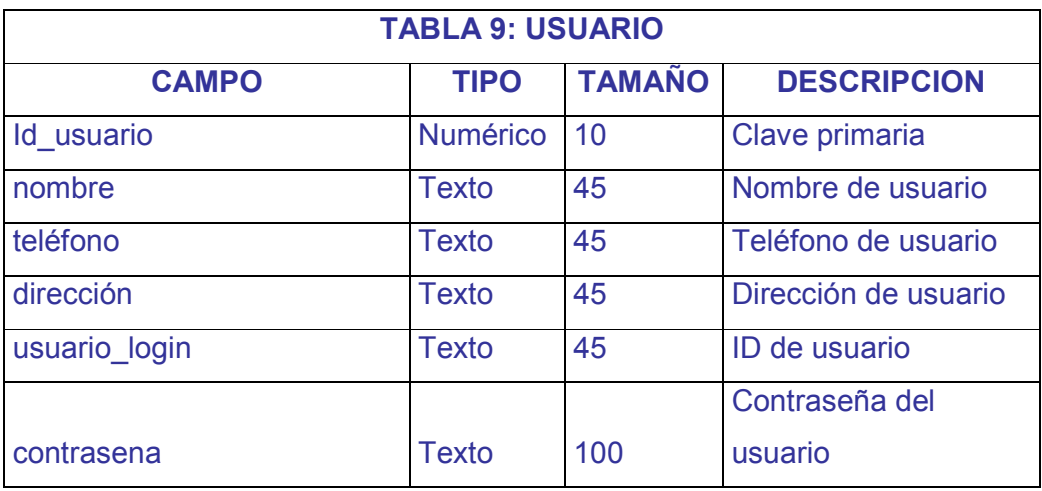

# **4.2.2.1 Diagrama de Hipo:**

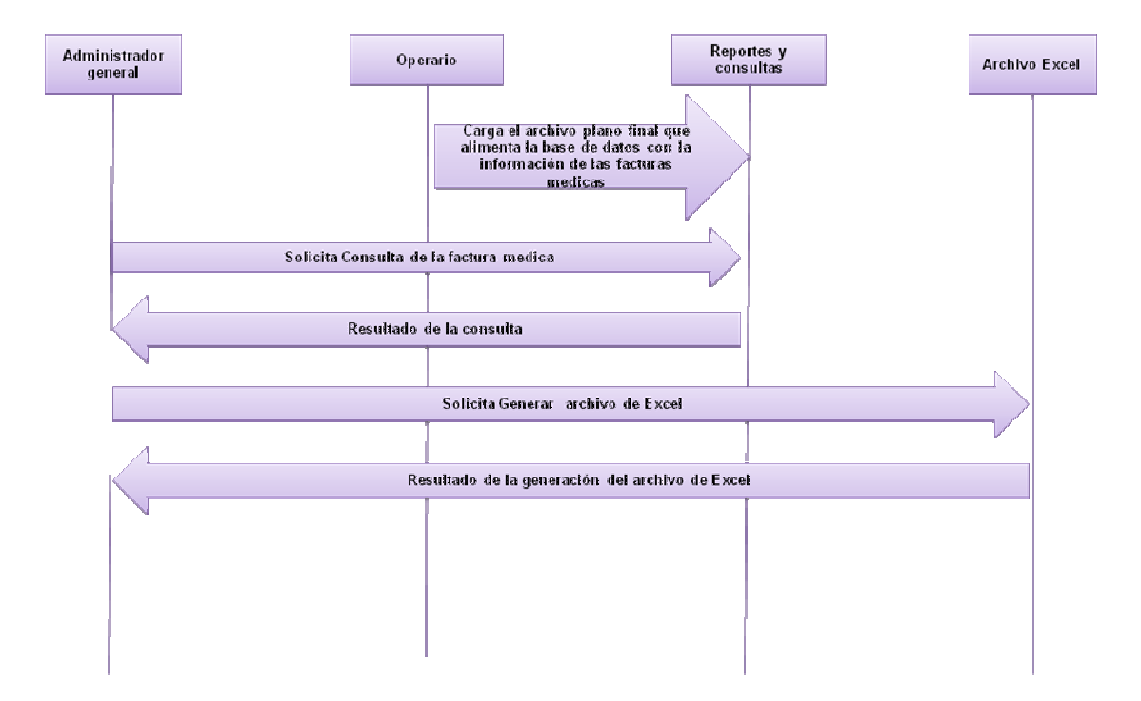

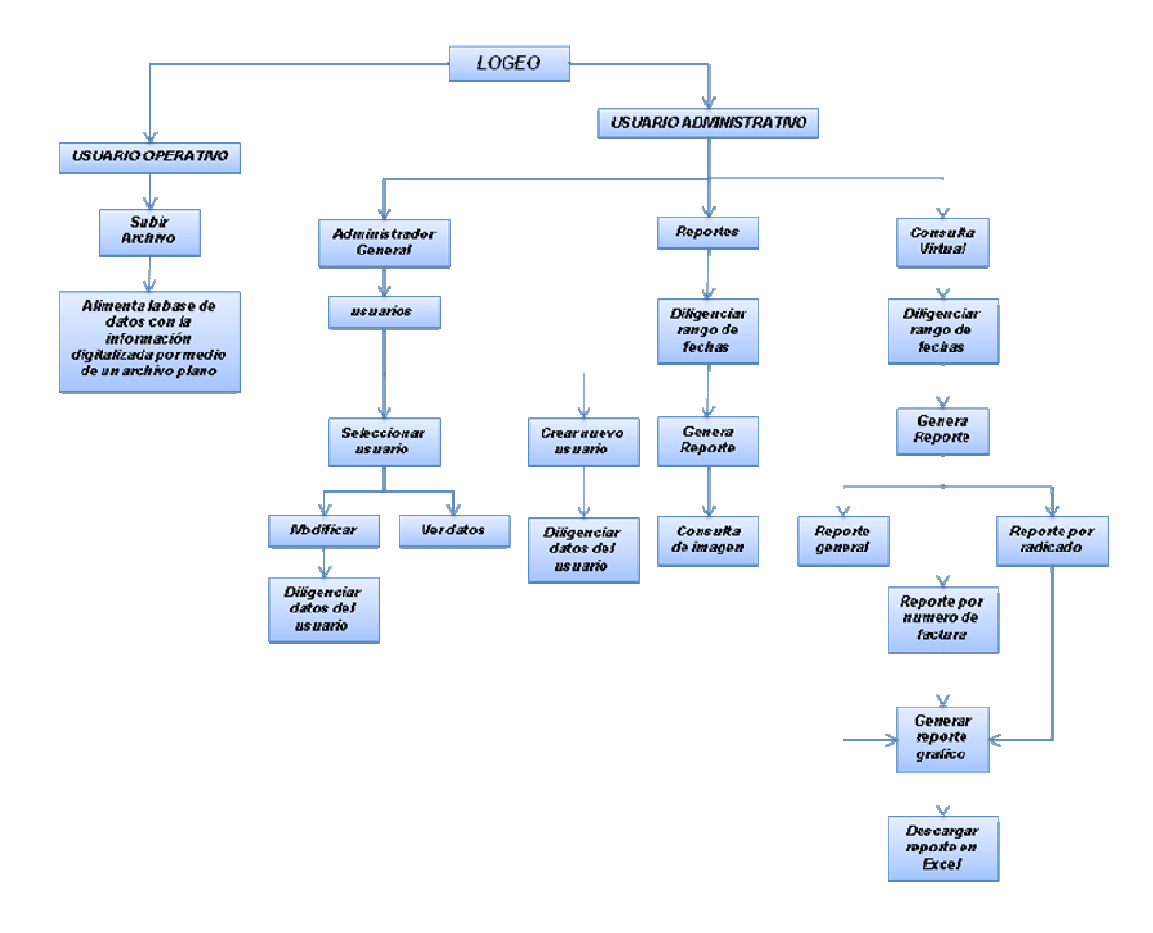

# **4.2.2.2 Creación de los Módulos de trabajo:**

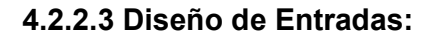

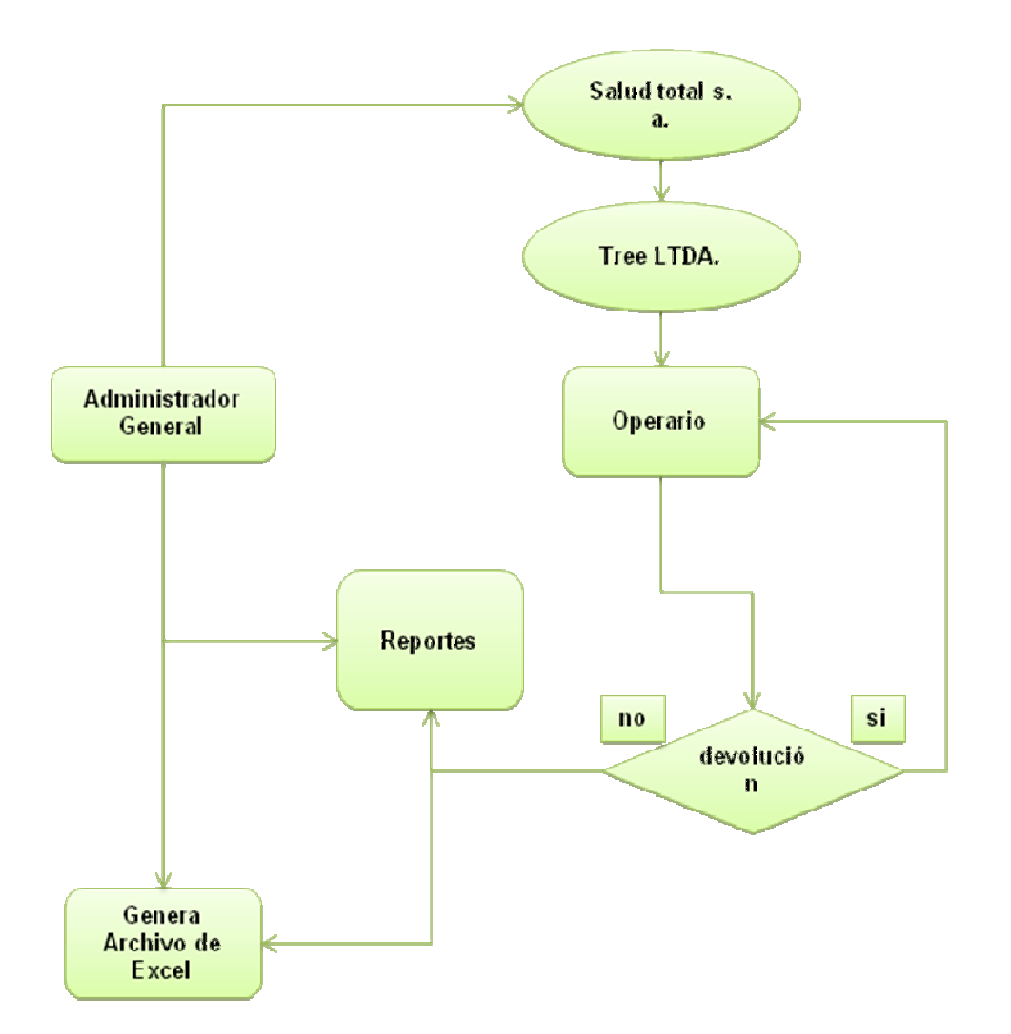

# **4.2.2.4 Prototipos de Pantallas:**

El aplicativo de software inicia con una presentación sencilla donde muestra la opción de ingreso para usuario y contraseña del mismo; con el respectivo logotipo de presentación en la parte superior de la ventana alusivo a la empresa.

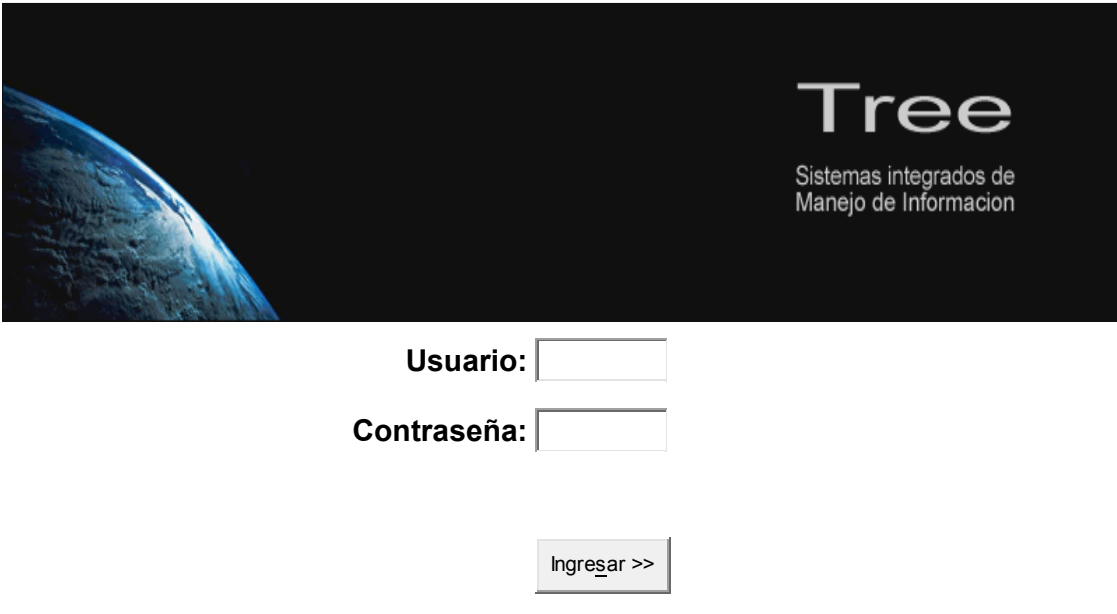

# **FIGURA No.6**

Posteriormente del ingreso al aplicativo, aparece la segunda pantalla mostrando cada una de las opciones disponibles a ejecutar dentro de la herramienta web.

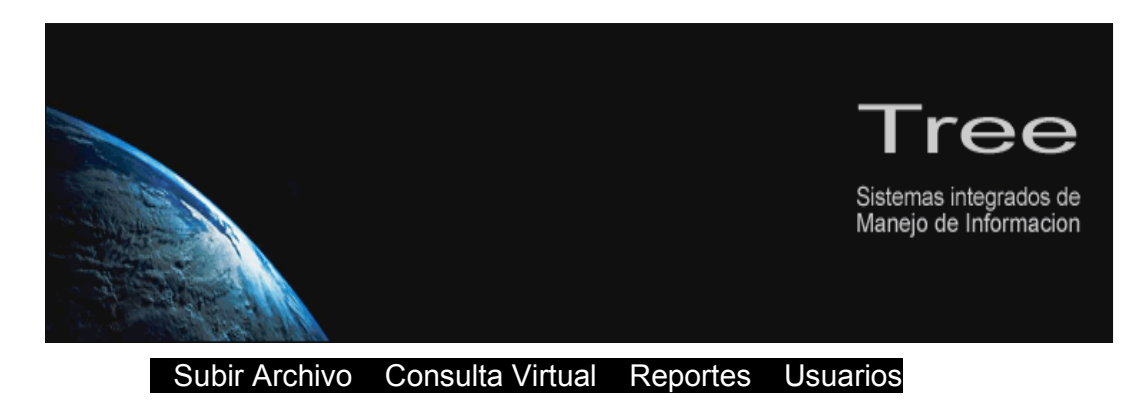

**FIGURA No.7** 

La selección de cada una de las opciones genera una acción diferente:

a) Al elegir subir archivo nos muestra dentro del iframe un menú de selección de archivo para tomar los archivos planos a trabajar.

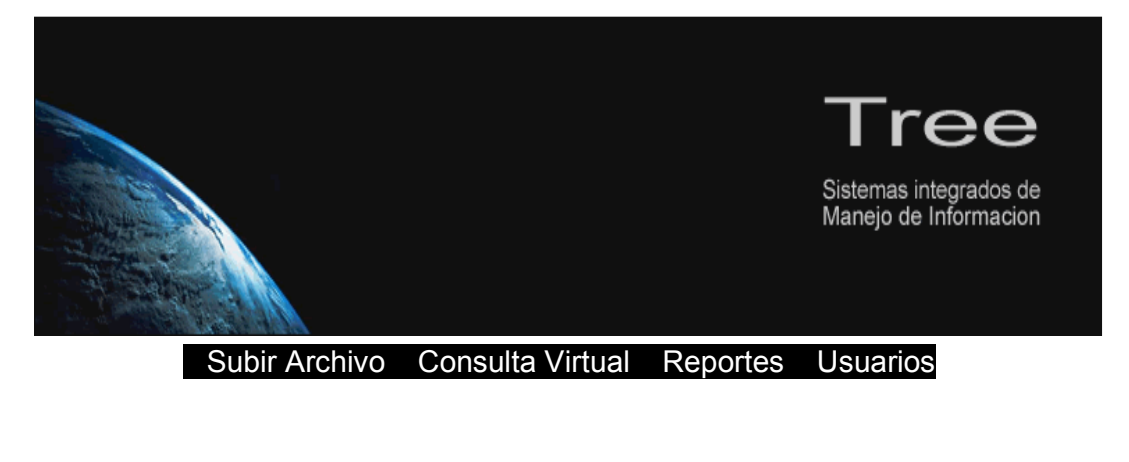

 **Seleccione el Archivo:**

Subir Archivo »»»

**FIGURA No.8** 

c) En consulta virtual hallaremos la búsqueda exacta de las facturas médicas por número de radicado o numero de factura, también se tendrá en cuenta el número exacto o que contengan cierto parámetro de búsqueda.

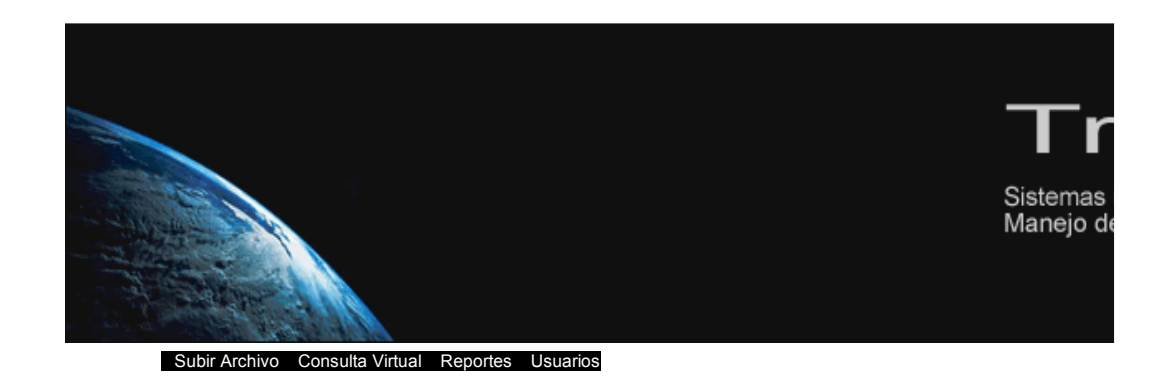

Consultor Virtual

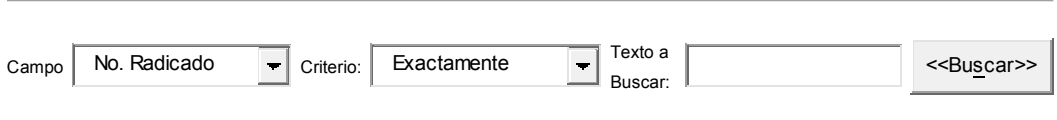

#### **FIGURA No.9**

d) En la opción de reportes se generan a través de Excel o de entorno grafico teniendo en cuenta que los d) En la opción de reportes se generan a través de Excel o de entorno grafico teniendo en cuenta que los parámetros de búsqueda son de fecha inicial a fecha final. parámetros de búsqueda son de fecha inicial a fecha final.

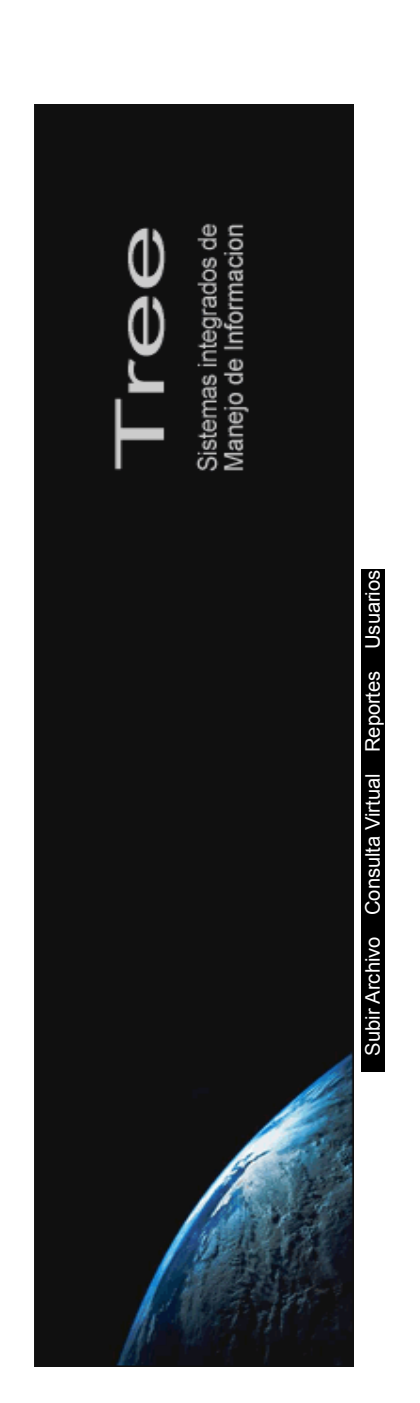

Sistema de Reportes -- Cuentas Medicas

Sistema de Reportes -- Cuentas Medicas

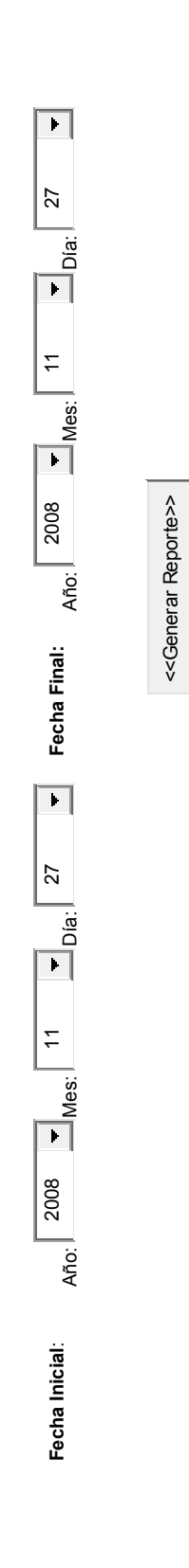

FIGURA No.10 **FIGURA No.10** 

d) En la última ventana se encuentran los perfiles de usuarios, se encuentra información y opciones básicas para d) En la última ventana se encuentran los perfiles de usuarios, se encuentra información y opciones básicas para ingreso de cada usuario. ingreso de cada usuario.

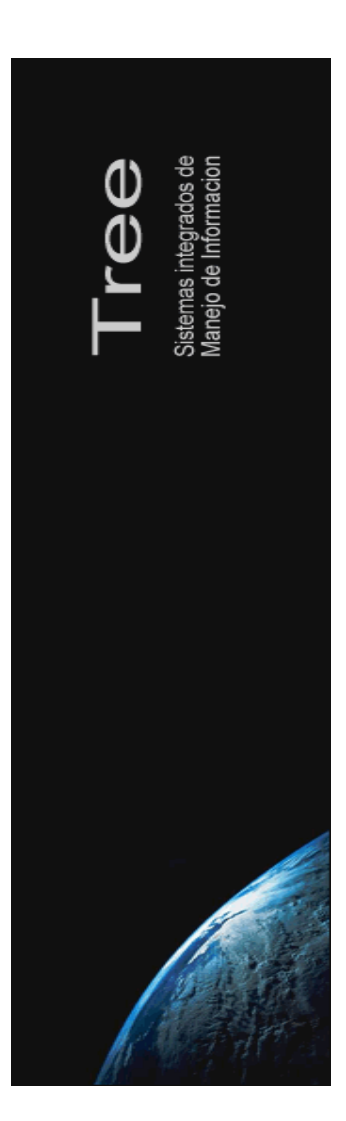

# Subir Archivo Consulta Virtual Reportes Usuarios || Subir Archivo || Consulta Virtual || Reportes || Usuarios

Listado de Usuarios del Sistema de Información Listado de Usuarios del Sistema de Información

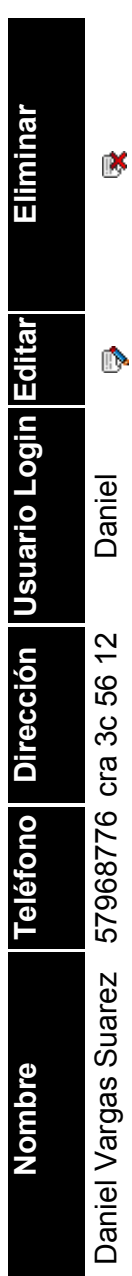

# FIGURA No.11 **FIGURA No.11**

#### **4.3 Fase de Implementación:**

#### **4.4 Fase de Implantación:**

Como se había mencionado antes, este es un solución de software completamente nueva para la empresa, los mecanismos de consulta gestionados actualmente por parte de la empresa se ejecutaba a través de pequeñas bases de datos en Access y archivos de Excel; El cual almacenan únicamente el numero de radicación, fecha de digitalización y el numero de CD al cual corresponde la imagen.

Para actualizar la información en herramienta de software, sencillamente se iniciaría un fácil proceso: se carga cada uno de los archivos planos generados por el software de escaneo y el aplicativo web si actualiza automáticamente.

#### **4.4.1 Capacitación:**

Dirigida específicamente a cualquier tipo de operarios y a los mandos administrativos de la empresa; También cuenta con su respectivo manual de usuario y manual técnico.

Teniendo en cuenta cada una de las áreas preestablecidas por parte de la empresa, a cada operario se le definirán sus permisos y accesos al aplicativo de software con base en las labores a realizar.

El personal de confianza o los altos mandos tendrán control total de la herramienta, el conocimiento exacto de cada una de las funciones, activaciones o eliminaciones de usuarios con sus respectivos perfiles.

Además de ello, se cuenta con un entorno grafico sencillo de manejar y bastante agradable para cualquier tipo de usuario directo o indirecto.

#### **4.4.2 Conversión de Datos:**

El aplicativo de software es un enfoque piloto, ya que se implementara un nuevo sistema en el control de radicaciones de cuentas medicas; si la herramienta web es aprobada por la sección administrativa se planea extenderlo al resto de las áreas productivas.

#### **4.4.3 Plan de Conversión:**

El proceso debe iniciar con un logeo sencillo para determinar el proceso a gestionar con el objetivo de saber que usuario trabajo en el sistema, teniendo en cuenta los permisos y usuario, posteriormente la información uncial se filtra de un archivo plano principal el cual contiene la información de interés que es:

- Radicado
- Numero factura
- Nit de la empresa promotora de salud
- Nombre de la empresa promotora de salud
- Fechas

Teniendo en cuenta que estamos trabajando una idea inicial los procesos tardan cierto tiempo, pero la idea es mejorar su funcionalidad.

#### **4.4.4 Acondicionamiento de las instalaciones:**

Actualmente la empresa cuenta con una infraestructura bien establecida, no se requieren modificaciones en la misma o la adquisición de algún tipo de equipo temporalmente; únicamente es necesaria la contratación de algún servidor.

#### **4.4.5 Preparación de Datos y Archivos:**

La información dentro de la herramienta de software se almacena temporalmente en una tabla principal, posteriormente de la inmigración de datos, la información más importante se ubica en una tabla llamada cuenta, la cual contiene la información de interés general para la empresa; los datos requeridos por la misma se pueden consultar o cuentan con una virtud que se basa en la generación de reportes por rangos o filtros en un archivo de Excel o txt.

#### **4.5 Fase de Puesta en Marcha:**

Teniendo en cuenta los requisitos básicos de maquinaria como el alquiler o la adquisición de un servidor para una exitosa instalación de la herramienta web, se inicia con la siguiente secuencia:

#### • **Prueba Funcional:**

Durante los primeros días correspondientes ente el 02 al 11 de noviembre del 2008, se gestionaron constantes cargues de archivos planos, teniendo en cuenta las mismas características de la información digitalizada por la empresa.

Los resultados son los esperados y los datos finales cumplen con los objetivos planteados, la idea principal es aumentarle las cantidades de registros a cargar en la base de datos y ejecutar pruebas simultáneas desde internet.

#### • **Prueba de Recuperación:**

El aplicativo de software actualmente no cuenta con un buck up de seguridad; pese a que es necesario y de gran utilidad, principalmente la herramienta de software requiere superar las pruebas iníciales.

#### • **Prueba de Desempeño:**

Las pruebas iníciales que se trabajaron en comienzos de este mes fueron pequeñas y de archivos planos limitados en su capacidad de registros, loa archivos planos oscilan entre 15.000 a 25.000 registros, los nit y sucursales no superan a las cuatrocientas empresas promotoras de salud vinculadas.

La meta propuesta es el manejo de los registros anuales de cada sucursal que se encuentran entre 1´000.000 a 2´000.000 de registros mensuales.

#### **CONCLUCIONES**

Al finalizar un proyecto de grado se comprende que falta mucho mas por recorrer a nivel intelectual y de vida; pero lo más importante es tener en cuenta las cosas y aprender a mirar las cosas de mente abierta para concluir dos cosas importantes dentro del camino que debe recorrer un desarrollador de software:

- a) Un desarrollador de software depende constantemente de la proyección a futuro, las soluciones tecnológicas al pasar el tiempo se convierten en rusticas y siempre dependerán de algo o alguien más.
- b) Involucrarse en el medio laboral para el cual se desarrolla software abre la mente a un mundo de vacios y genera ideas transparentes con más facilidad, porque se comprende el mínimo detalle del proceso, sus necesidades y los inconvenientes cotidianos en un simple día de trabajo.
- c) La creación de una herramienta de software enfocado a futuro que solucione cada uno de los inconvenientes en Tree LTDA; representaría una obra maestra de código y talento nacional, el desarrollarla no es imposible, pero requiere de una gran experiencia.
- d) Actualmente las pequeñas empresas no pueden contar con infraestructuras y herramientas tecnológicas modernas pero muestran la capacidad para mantener el ciclo de sus procesos.

# **CRONOGRAMA DE ACTIVIDADES**

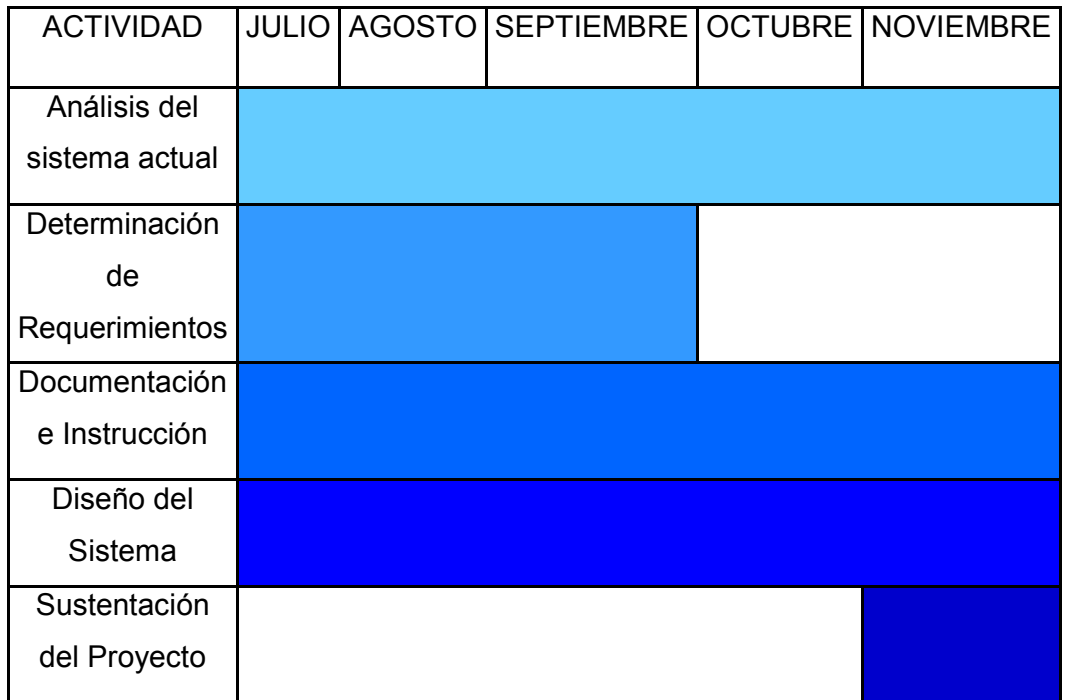

#### **BIBLIOGRAFIA**

**SOLUCIONES TQM (READSOFT).** Empresa de gestión documental.

**Tree LTDA.** Área de digitalización documental.

**Salud Total S. A.** Empresa promotora de salud, área de cuentas medicas.

**IBM.** Empresa de soluciones para imágenes médicas.